# Workflow: Workflow Test One

- General informations
- Steps
- Transition: Create (Id: 1)
- Transition: Start Progress (Id: 11)
- Transition: Ready for review (Id: 21)
- Transition: Approve (Id: 31)
- Transition: Done (Id: 41)
- Transition: Stop progress (Id: 111)
- Transition: Reopen (Id: 121)
- Transition: Reject (Id: 131)
- Transition: Start progress (Id: 141)

#### (i) General informations

## Mode: DRAFT

Description: process-management-workflow

Last modified author: admin (admin)

Last modified date: Thu Apr 30 11:57:17 CEST 2020

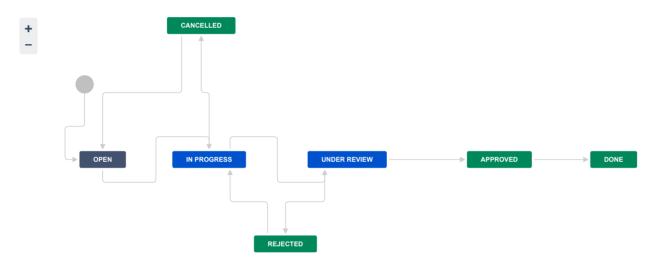

# Steps

| Informations    |                            |                             |                                           |
|-----------------|----------------------------|-----------------------------|-------------------------------------------|
| Category: To Do |                            | In Progress                 | Done                                      |
| Statuses: OPEN  | ٦                          | IN PROGRESS<br>UNDER REVIEW | APPROVED<br>DONE<br>CANCELLED<br>REJECTED |
| Properties      |                            |                             |                                           |
| Status:         | Property Key               |                             | Property Value                            |
| OPEN            | jira-administrators        |                             | group-one                                 |
| OPEN            | jira.permission.edit.group |                             | jira-administrators                       |

# Transition: Create

# Informations

#### Transition Id: 1

|  |  | • | Create | OPEN |
|--|--|---|--------|------|
|--|--|---|--------|------|

# E Screen

# Name: PROC0356: Simple Issue Tracking Comment Screen

| Tabs:   | Field Tab 1                                                                                                    | Field Tab 2                                                                                                    | Field Tab 3                                                                                      |  |
|---------|----------------------------------------------------------------------------------------------------|----------------------------------------------------------------------------------------------------|--------------------------------------------------------------------------------------------------|--|
| Fields: | Assignee (assignee)<br>Component/s (components)<br>Attachment (attachment)<br>Due Date (duedate)<br>Archiver (archivedby)<br>Archived (archiveddate) | Description (description)<br>Labels (labels)<br>Issue Type (issuetype)<br>Priority (priority)<br>Comment (comment) | Reporter (reporter)<br>Resolution (resolution)<br>Security Level (security)<br>Comment (comment) |  |
|         | Comment (comment)                                                                                                    |                                                                                                    |                                                                                                  |  |

## := Validators 2

| Only users with <b>Create Issues</b> permission can execute this transition.             |  |
|------------------------------------------------------------------------------------------|--|
| The following fields will be required: (error message will be displayed under the field) |  |
| Component/s and                                                                          |  |
| <ul> <li>Reporter and</li> </ul>                                                         |  |
| Assignee                                                                                 |  |

#### :≣ Post Functions 7

| Custom script post-function                                                                                                    |
|----------------------------------------------------------------------------------------------------|
| <pre>import com.atlassian.jira.bc.issue.IssueService</pre>                                                                         |
| <pre>import com.atlassian.jira.component.ComponentAccessor</pre>                                                                   |
| <pre>import com.atlassian.jira.issue.IssueInputParameters</pre>                                                                    |
| <pre>import com.atlassian.jira.user.ApplicationUser</pre>                                                                          |
| <pre>import org.apache.commons.lang3.StringUtils</pre>                                                                             |
| <pre>IssueService issueService = ComponentAccessor.getIssueService();</pre>                                                        |
| <pre>for(int i=0; i&lt;=10000; i++)</pre>                                                                                          |
| {                                                                                                    |
| <pre>IssueInputParameters issueInputParameters = issueService.newIssueInputParameters();</pre>                                     |
| <pre>ApplicationUser user = ComponentAccessor.getJiraAuthenticationContext().getLoggedInUser();</pre>                              |
|                                                                                                    |
| issueInputParameters                                                                                                    |
| .setProjectId(10000L)                                                                                                    |
| <pre>.setSummary( "[Rel Request] "+i.toString() )</pre>                                                                            |
| .setDescription("test desc")                                                                                                    |
| .setIssueTypeId("10000")                                                                                                    |
| .setPriorityId("1")                                                                                                    |
| <pre>.setReporterId(user.getName().toString())</pre>                                                                               |
| <pre>.setAssigneeId(user.getName().toString());</pre>                                                                              |
|                                                                                                    |
| IssueService.CreateValidationResult createValidationResult = issueService.validateCreate(user, issueInputParameters);              |
| <pre>log.error("issue input parameters: " + issueInputParameters.getActionParameters());</pre>                                     |
| <pre>if (createValidationResult.isValid()) </pre>                                                                                  |
|                                                                                                    |
| <pre>IssueService.IssueResult createResult = issueService.create(user, createValidationResult); if (length_Result isUalid())</pre> |
| <pre>if (!createResult.isValid()) </pre>                                                                                           |
| {                                                                                                    |
| <pre>log.error("Error while creating the issue.");</pre>                                                                           |
| }                                                                                                    |
|                                                                                                    |

| }                                           |                               |  |  |
|---------------------------------------------|-------------------------------|--|--|
| }                                           |                               |  |  |
| N.C.                                        |                               |  |  |
| Re-index an issue to keep inde              | es in sync with the database  |  |  |
| Set or update user property va              | ue:                           |  |  |
| <ul> <li>User: Reporter</li> </ul>          |                               |  |  |
| <ul> <li>Property: example.prope</li> </ul> | ty.key                        |  |  |
| <ul> <li>Save value: From field</li> </ul>  |                               |  |  |
| <ul> <li>Field: Component/s</li> </ul>      |                               |  |  |
| Notes:                                      |                               |  |  |
| Simple notes for admins                     |                               |  |  |
| Creates the issue originally.               |                               |  |  |
| Re-index an issue to keep index             | es in sync with the database. |  |  |
|                                             |                               |  |  |

:≣ Transition Properties 0

# Transition: Start Progress

# Informations

## Transition Id: 11

| OPEN                                                                    | Start Progress                        |  |  |  |
|-------------------------------------------------------------------------|---------------------------------------|--|--|--|
| E Conditions                                                            |                                       |  |  |  |
| E Validators 0                                                          |                                       |  |  |  |
| E Post Functions 5                                                      |                                       |  |  |  |
| Set issue status to the linked statu                                    | us of the destination workflow step.  |  |  |  |
| Add a comment to an issue if one is entered during a transition.        |                                       |  |  |  |
| Update change history for an issue and store the issue in the database. |                                       |  |  |  |
| Re-index an issue to keep indexes in sync with the database.            |                                       |  |  |  |
| Fire a Zdarzenie ogólne event th                                        | at can be processed by the listeners. |  |  |  |
| Transition Properties 2                                                 |                                       |  |  |  |
| Property Key                                                            | Property Value                        |  |  |  |
| jira.i18n.submit                                                        | startprogress.title                   |  |  |  |

# Transition: Ready for review

## Informations

jira.i18n.title

Transition Id: 21

IN PROGRESS

Ready for review

startprogress.title

## E Screen

Name: Resolve Issue Screen

| Tabs:   | Field Tab                   |
|---------|-----------------------------|
| Fields: | Resolution (resolution)     |
|         | Fix Version/s (fixVersions) |
|         | Assignee (assignee)         |
|         | Log Work (worklog)          |
|         | Comment (comment)           |

## :≡ Conditions 0

E Validators 0

## E Post Functions 6

| ED Execute Post Function Template: Example template (Id: 1)             |  |
|-------------------------------------------------------------------------|--|
| The <b>Environment</b> of the issue will be set to <b>DEV</b> .         |  |
| Assign the issue to the lead developer.                                 |  |
| Set issue status to the linked status of the destination workflow step. |  |
| Add a comment to an issue if one is entered during a transition.        |  |
| Update change history for an issue and store the issue in the database. |  |
| Re-index an issue to keep indexes in sync with the database.            |  |
| Fire a Zdarzenie ogólne event that can be processed by the listeners.   |  |

## E Transition Properties 2

| Property Key     | Property Value                            |
|------------------|-------------------------------------------|
| jira.i18n.submit | process.management.ready.for.review.title |
| jira.i18n.title  | process.management.ready.for.review.title |

# Transition: Approve

# Informations

## Transition Id: 31

|   | UNDER REVIEW APPROVED                                                 |
|---|-----------------------------------------------------------------------|
| : | Screen                                                                |
| N | ame: PR: Ekran edycji/wyświetlania zgłoszenia - zarządzanie procesami |
|   | Tabs: Karta pola                                                      |

| Tabs:   | Karta pola                   |  |
|---------|------------------------------|--|
| Fields: | Summary (summary)            |  |
|         | Issue Type (issuetype)       |  |
|         | Reporter (reporter)          |  |
|         | Component/s (components)     |  |
|         | Attachment (attachment)      |  |
|         | Due Date (duedate)           |  |
|         | Description (description)    |  |
|         | Assignee (assignee)          |  |
|         | Priority (priority)          |  |
|         | Labels (labels)              |  |
|         | Time Tracking (timetracking) |  |
|         | Comment (comment)            |  |
|         |                              |  |

# :≡ Conditions 0

E Validators 0

#### :≣ Post Functions 5

| Set issue status to the linked status of the destination workflow step.      |
|------------------------------------------------------------------------------|
| Add a comment to an issue if one is entered during a transition.             |
| Update change history for an issue and store the issue in the database.      |
| Re-index an issue to keep indexes in sync with the database.                 |
| Fire a <b>Zdarzenie ogólne</b> event that can be processed by the listeners. |

#### :≡ Transition Properties 3

| Property Key                  | Property Value                   |
|-------------------------------|----------------------------------|
| jira.i18n.submit              | process.management.approve.title |
| jira.i18n.title               | process.management.approve.title |
| jira.field.resolution.exclude | 1000                             |

# Transition: Done

# Informations Transition Id: 41 APPROVED Done Done Done

# Name: PROC0356: Simple Issue Tracking Resolve Issue Screen

Tabs: Field Tab

| Tabs:   | Field Tab                    |  |
|---------|------------------------------|--|
| Fields: | Resolution (resolution)      |  |
|         | Linked Issues (issuelinks)   |  |
|         | Archiver (archivedby)        |  |
|         | Archived (archiveddate)      |  |
|         | Affects Version/s (versions) |  |
|         | Assignee (assignee)          |  |
|         | Attachment (attachment)      |  |
|         | Component/s (components)     |  |
|         | Description (description)    |  |
|         | Due Date (duedate)           |  |
|         | Environment (environment)    |  |
|         | Fix Version/s (fixVersions)  |  |
|         | Comment (comment)            |  |
|         |                              |  |

## :≡ Conditions 1

All of the following conditions  $\checkmark$ 

Only users with **Resolve Issues** permission can execute this transition.

#### := Validators 0

:≣ Post Functions 5

| Set issu          | e status to the linked status of the destination workflow step.  |
|-------------------|------------------------------------------------------------------|
| Add a co          | omment to an issue if one is entered during a transition.        |
| Update of         | change history for an issue and store the issue in the database. |
| Re-index          | ex an issue to keep indexes in sync with the database.           |
| Fire a <b>Z</b> e | darzenie ogólne event that can be processed by the listeners.    |

# E Transition Properties 2

| Property Key     | Property Value                |
|------------------|-------------------------------|
| jira.i18n.submit | process.management.done.title |
| jira.i18n.title  | process.management.done.title |

# Transition: Stop progress

# (i) Informations

## Transition Id: 111

|   | IN PROGRESS CANCELLED                                    |
|---|----------------------------------------------------------|
|   | Screen                                                   |
| N | me: PROC0356: Simple Issue Tracking Resolve Issue Screen |
|   | Tabs: Field Tab                                          |

| Tabs:   | Field Tab                    |
|---------|------------------------------|
| Fields: | Resolution (resolution)      |
|         | Linked Issues (issuelinks)   |
|         | Archiver (archivedby)        |
|         | Archived (archiveddate)      |
|         | Affects Version/s (versions) |
|         | Assignee (assignee)          |
|         | Attachment (attachment)      |
|         | Component/s (components)     |
|         | Description (description)    |
|         | Due Date (duedate)           |
|         | Environment (environment)    |
|         | Fix Version/s (fixVersions)  |
|         | Comment (comment)            |
|         |                              |

#### :≣ Conditions 0

#### := Validators 1

The following fields will be required: (error message will be displayed under the field)

- · Fix Version/s and
- Resolution

## E Post Functions 6

| The value of fields of the current issue <b>will be reset</b> to value before current transition: |
|---------------------------------------------------------------------------------------------------|
| The value of fields of the current issue will be reset to value before current transition.        |

- · Component/s and
- Description

Set issue status to the linked status of the destination workflow step.

Add a comment to an issue if one is entered during a transition.

Update change history for an issue and store the issue in the database.

Re-index an issue to keep indexes in sync with the database.

Fire a Zdarzenie ogólne event that can be processed by the listeners.

#### E Transition Properties 2

| Property Key     | Property Value     |
|------------------|--------------------|
| jira.i18n.submit | stopprogress.title |
| jira.i18n.title  | stopprogress.title |

# Transition: Reopen

# Informations

# Transition Id: 121

| CANCELLED                                    | Reopen | OPEN |
|----------------------------------------------|--------|------|
| ≡ Conditions 6                               |        |      |
| All of the following conditions $\vee$       |        |      |
| All of the following conditions $\checkmark$ |        |      |

| To execute this transition <b>issue</b> must be <b>in any</b> | status:                  |  |  |
|---------------------------------------------------------------|--------------------------|--|--|
| REOPENED                                                      |                          |  |  |
| Only users in group <b>jira-administrators</b> can ex         |                          |  |  |
| Any of the following conditions $\checkmark$                  |                          |  |  |
| All of the following conditions $\vee$                        |                          |  |  |
| To execute this transition issue must be in a                 | <b>ny</b> status:        |  |  |
| UNDER REVIEW Or     CANCELLED                                 |                          |  |  |
| Only users in group jira-administrators can                   | execute this transition. |  |  |
| To execute this transition <b>user</b> must be <b>in any</b>  | project role:            |  |  |
| <ul> <li>Administrators</li> </ul>                            |                          |  |  |
| execute this transition <b>user</b> must be <b>in any</b> pr  | oject role:              |  |  |
| Administrators                                                |                          |  |  |

:= Validators 1

The Issue's previous Status (last, before the current Status) must be UNDER REVIEW

:≡ Post Functions 6

| The <b>Resolution</b> of the issue will be <b>cleared</b> .                  |
|------------------------------------------------------------------------------|
| Set issue status to the linked status of the destination workflow step.      |
| Add a comment to an issue if one is entered during a transition.             |
| Update change history for an issue and store the issue in the database.      |
| Re-index an issue to keep indexes in sync with the database.                 |
| Fire a <b>Zdarzenie ogólne</b> event that can be processed by the listeners. |

E Transition Properties 2

| Property Key     | Property Value                  |
|------------------|---------------------------------|
| jira.i18n.submit | process.management.reopen.title |
| jira.i18n.title  | process.management.reopen.title |

# Transition: Reject

| ) Informations                                       |           |             |             |  |
|------------------------------------------------------|-----------|-------------|-------------|--|
| Transition Id:                                       | 131       |             |             |  |
|                                                      |           | Reject      |             |  |
| ∃ Screen                                             |           |             |             |  |
| Name: PROC0356: Simple Issue Tracking Comment Screen |           |             |             |  |
| Tabs: Fie                                            | eld Tab 1 | Field Tab 2 | Field Tab 3 |  |

#### Workflow Documentation - Workflow Test One - Your Company Jira

| Tabs:   | Field Tab 1                                                                                                    | Field Tab 2                                                                                                    | Field Tab 3                                                                                      |  |
|---------|----------------------------------------------------------------------------------------------------|----------------------------------------------------------------------------------------------------|--------------------------------------------------------------------------------------------------|--|
| Fields: | Assignee (assignee)<br>Component/s (components)<br>Attachment (attachment)<br>Due Date (duedate)<br>Archiver (archivedby)<br>Archived (archiveddate)<br>Comment (comment) | Description (description)<br>Labels (labels)<br>Issue Type (issuetype)<br>Priority (priority)<br>Comment (comment) | Reporter (reporter)<br>Resolution (resolution)<br>Security Level (security)<br>Comment (comment) |  |

## :≡ Conditions 0

# :≡ Validators 0

# :E Post Functions 5

| Add a comment to an issue if one is entered during a transition.         Update change history for an issue and store the issue in the database.         Re-index an issue to keep indexes in sync with the database.         Fire a Zdarzenie ogólne event that can be processed by the listeners. | Set issue status to the linked status of the destination workflow step.      |  |
|----------------------------------------------------------------------------------------------------|------------------------------------------------------------------------------|--|
| Re-index an issue to keep indexes in sync with the database.                                                                                                    | Add a comment to an issue if one is entered during a transition.             |  |
|                                                                                                    | Update change history for an issue and store the issue in the database.      |  |
| Fire a <b>Zdarzenie ogólne</b> event that can be processed by the listeners.                                                                                                    | Re-index an issue to keep indexes in sync with the database.                 |  |
|                                                                                                    | Fire a <b>Zdarzenie ogólne</b> event that can be processed by the listeners. |  |

## E Transition Properties 2

| Property Key     | Property Value                  |
|------------------|---------------------------------|
| jira.i18n.submit | process.management.reject.title |
| jira.i18n.title  | process.management.reject.title |

# Transition: Start progress

# (i) Informations

#### Transition Id: 141

|             | REJECTED                            | Start progress    |  |
|-------------|-------------------------------------|-------------------|--|
| E Screen    |                                     |                   |  |
| Name: PR:   | Ekran rozwiązania zgłoszenia - zarz | ądzanie procesami |  |
| Tabs:       | Karta pola                          |                   |  |
| Fields:     | Summary (summary)                   |                   |  |
|             | Issue Type (issuetype)              |                   |  |
|             | Reporter (reporter)                 |                   |  |
|             | Linked Issues (issuelinks)          |                   |  |
|             | Resolution (resolution)             |                   |  |
|             | Comment (comment)                   |                   |  |
|             |                                     |                   |  |
| :≣ Conditio |                                     |                   |  |
|             |                                     |                   |  |
|             |                                     |                   |  |
| Validato    | rs 0                                |                   |  |

Sector Sector Secto

| Set issue status to the linked status of the destination workflow step.      |  |
|------------------------------------------------------------------------------|--|
| Add a comment to an issue if one is entered during a transition.             |  |
| Update change history for an issue and store the issue in the database.      |  |
| Re-index an issue to keep indexes in sync with the database.                 |  |
| Fire a <b>Zdarzenie ogólne</b> event that can be processed by the listeners. |  |

# E Transition Properties 2

| Property Key     | Property Value      |
|------------------|---------------------|
| jira.i18n.submit | startprogress.title |
| jira.i18n.title  | startprogress.title |

Generated by Extender for Jira plugin.